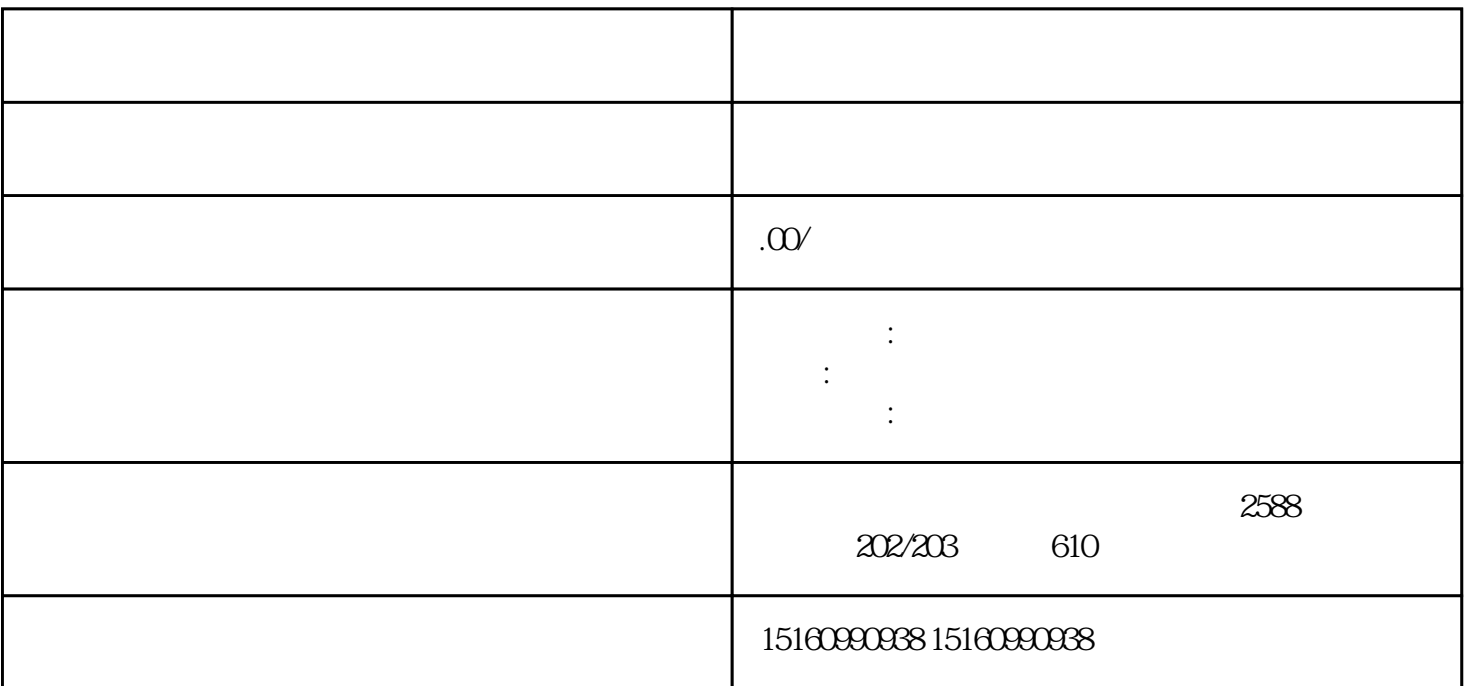

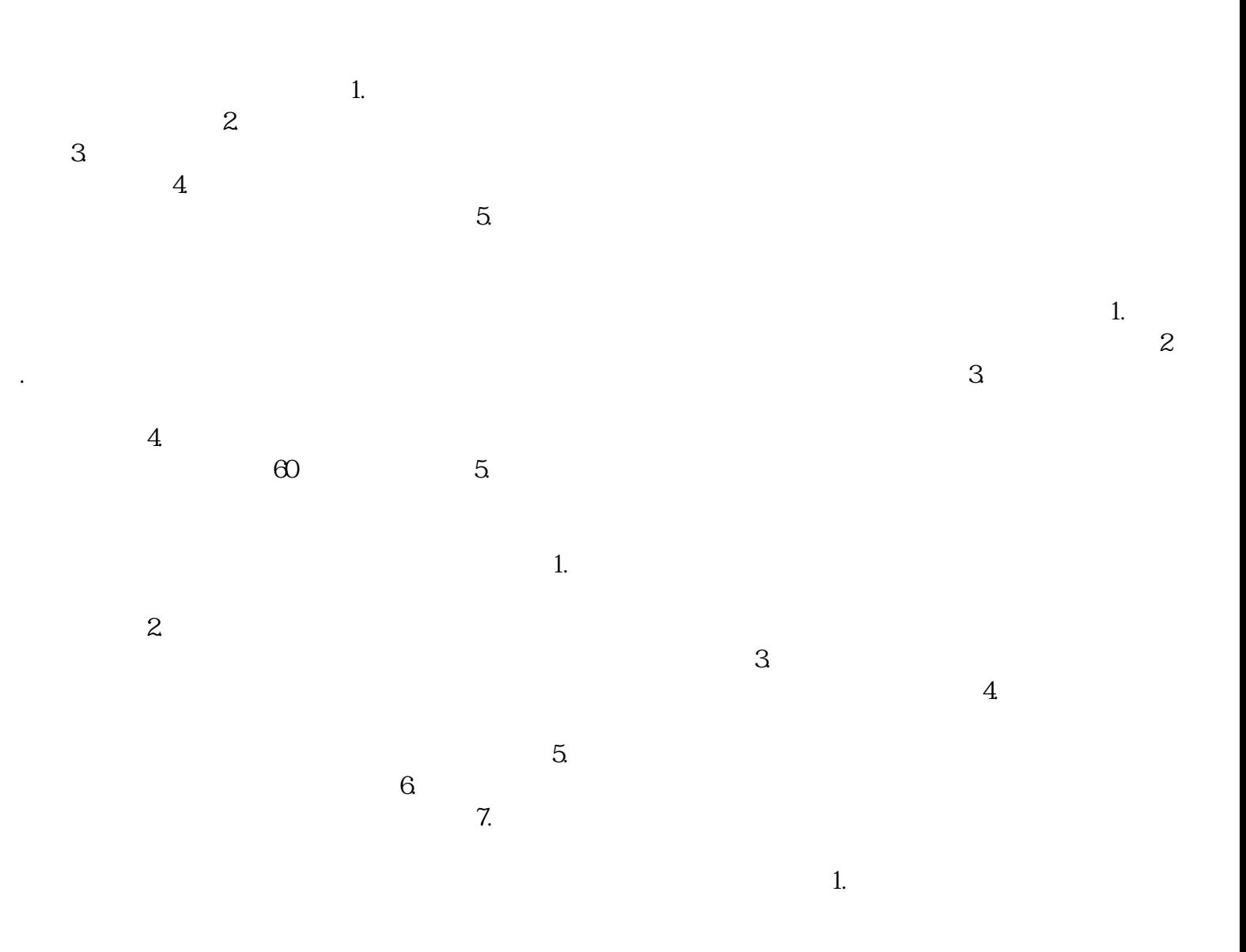

 $4.$